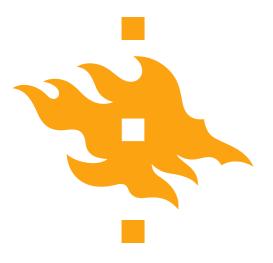

### Class overview today - September 2, 2020

#### A taste of Python

- Introductions and practical course information
- Elements of a computers and computer programs
- An introduction to our course computing environment
- A taste of Python

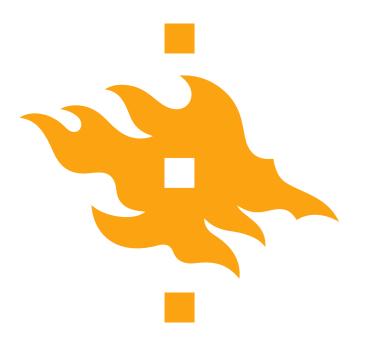

# **Geo-Python**A taste of Python

Lecturer: David Whipp david.whipp@helsinki.fi

2.9.2020

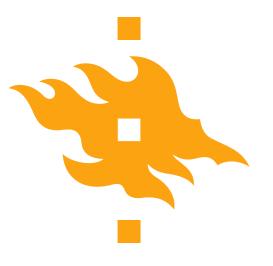

#### Who are we?

#### Lecturers

- Vuokko Heikinheimo AutoGIS
- Dave Whipp Geo-Python

#### Assistants

- Sonja Koivisto AutoGIS
- Emil Ehnström Auto GIS
- Aleksi Rantanen Geo-Python

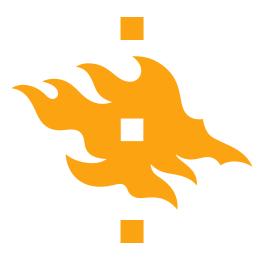

#### Course websites

Geo-Python (Period I)
 <a href="https://geo-python.github.io">https://geo-python.github.io</a>

AutoGIS (Period II)
 <a href="https://autogis.github.io">https://autogis.github.io</a>

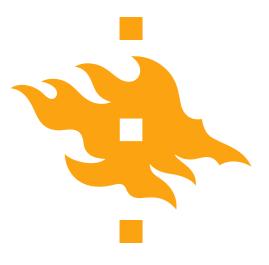

### Class meetings in Period I

- Lectures
  - Wednesdays 9:15-12:00
- Work sessions
  - Thursdays 12:15-16:00

Python for geo-people

Fridays 10:15-14:00

You can feel free to come to either work session (or both)

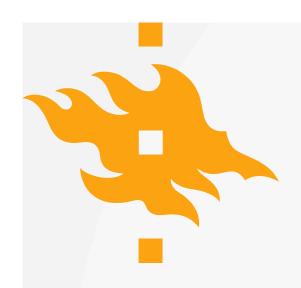

# "AUTOGIS"

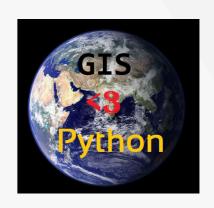

#### PERIOD 1:

- GEOG-329-1, Automating GIS-processes 1, Geo-Python
- Introduction to programming, data analysis and visualization

#### **PERIOD 2:**

- GEOG-329-2, Automating GIS-processes 2, Geography
- Spatial data management, analysis and visualization

#### 5 + 5 ECTS

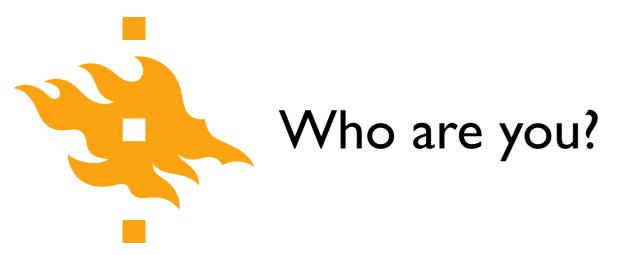

We'd like to know a bit about who you are, and ask that you direct your web browser or phone to a real-time poll at https://geo-python.github.io/poll

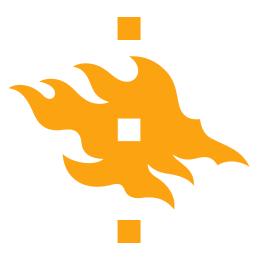

### Goals of this part of the course

There are basically three goals in this part of the course

- I. Introduce the Python programming language
- 2. Develop basic programming skills
- 3. Discuss essential (good) programming practices needed by young scientists

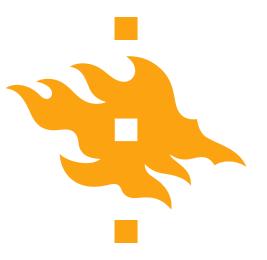

#### Some motivation

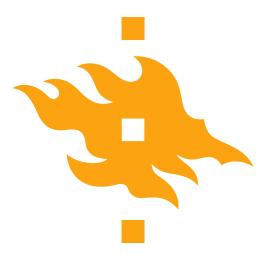

# Goals of this lecture

Python for geo-people

Provide an overview of basic computing practices, and why you should learn them

Define computers and programming languages, and how they operate

Look at the components of a computer program and a strategy for writing your own code

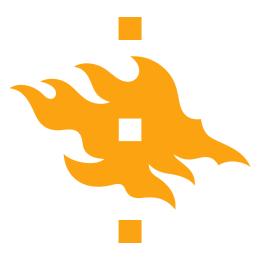

#### Learning to program

- A significant part of this course will be development of basic programming skills that will help you write and use simple numerical models
  - I know you're not computer scientists I'm not either
    - Our goal is take small steps to learn together
  - Do you really need to know how to program? Yes.
    - You might not be a superstar, but learning to write simple codes can be very useful

# Why learn to program?

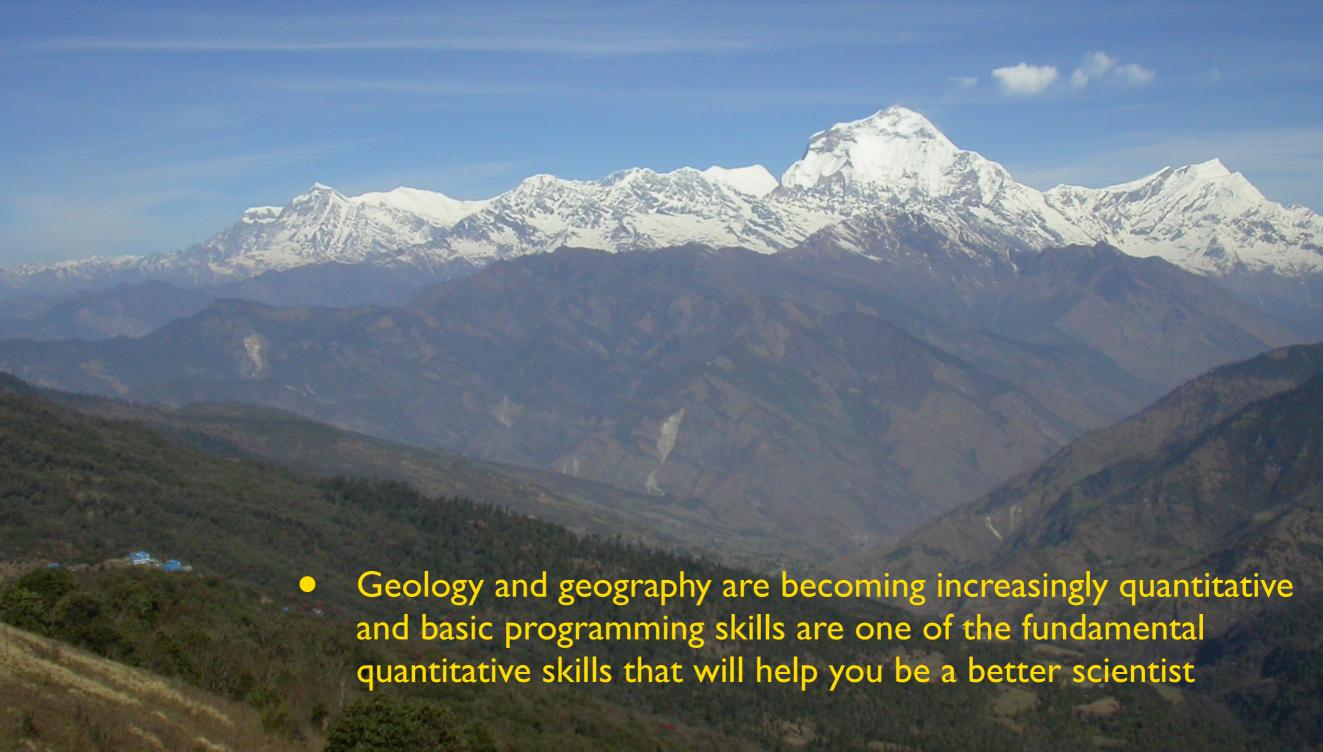

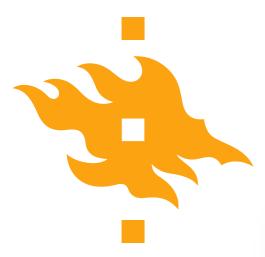

## Why learn to program?

```
In [7]: average_geoscientist = 100
In [8]: programming_factor = 1000
In [9]: quantitative_geoscientist = average_geoscientist * programming_factor
In [10]: quantitative_geoscientist > average_geoscientist
Out[10]: True
In [11]: ■
```

- You can extend existing software by developing your own solutions when solutions do not exist or are inefficient
  - Many software packages offer the ability to extend their capabilities by adding your own short programs (e.g., ArcGIS, ParaView, Google Earth, etc.)

#### You can interact with GIS software using Python

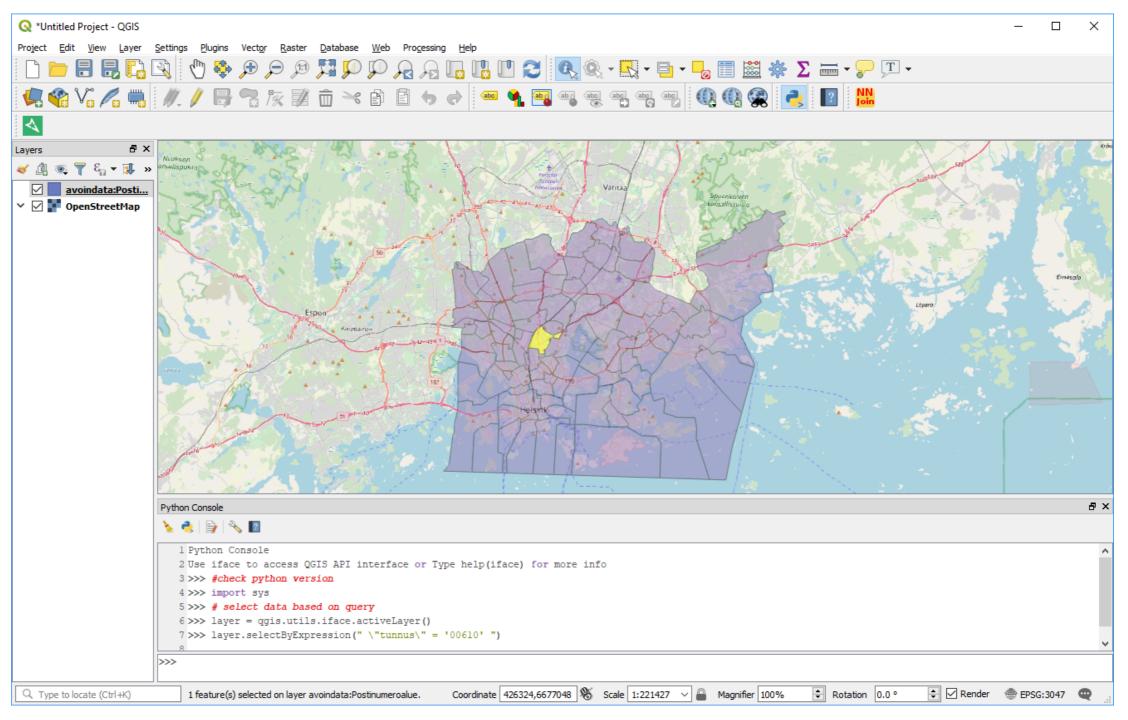

HELSINGIN YLIOPISTO
HELSINGFORS UNIVERSITET
UNIVERSITY OF HELSINKI

Python console in QGIS

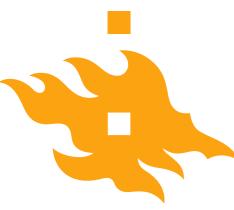

### Why learn to program?

Python for geo-people

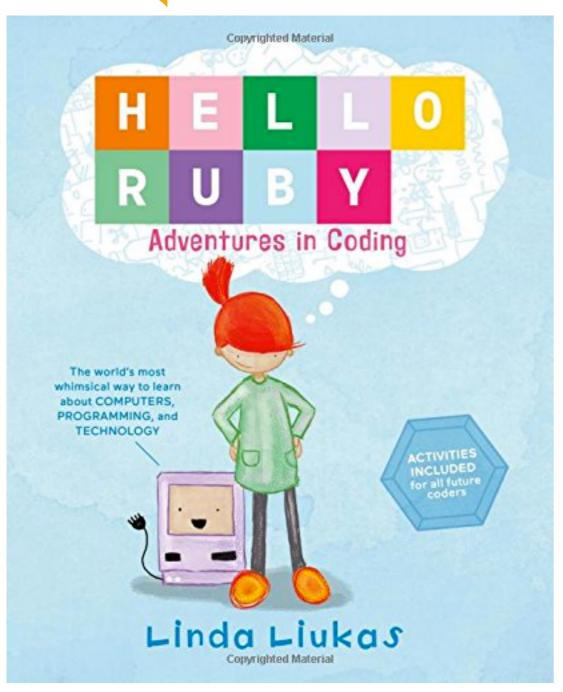

- Believe it or not, programming is fun! It involves
  - Breaking complex problems down into simpler pieces
  - Developing a strategy for solving the problem
  - Testing your solution

 All of this can be exciting and rewarding (when the code works...)

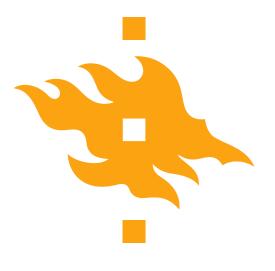

#### The scientific method...

...and how programming can make you a better scientist

- I. Define a question
- 2. Gather information and resources (observe)
- 3. Form an explanatory hypothesis
- 4. Test the hypothesis by performing an experiment and collecting data in a reproducible manner
- 5. Analyze the data
- 6. Interpret the data and draw conclusions that serve as a starting point for new hypothesis
- 7. Publish results
- 8. Retest (frequently done by other scientists)

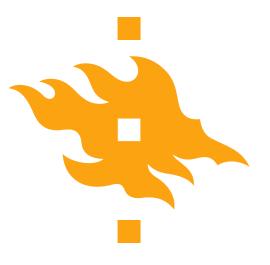

### Learning to program can help us...

- I. Define a question
- 2. Gather information and resources (observe)
- 3. Form an explanatory hypothesis
- 4. Test the hypothesis by performing an experiment and collecting data in a reproducible manner
- 5. Analyze the data
- 6. **Interpret the data** and draw conclusions that serve as a starting point for new hypothesis
- 7. Publish results
- 8. Retest (frequently done by other scientists)

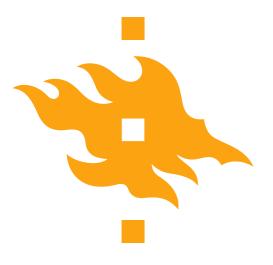

### Good programming practices can help us...

- Define a question
- 2. Gather information and resources (observe)
- 3. Form an explanatory hypothesis
- 4. Test the hypothesis by performing an experiment and collecting data in a reproducible manner
- 5. Analyze the data
- 6. Interpret the data and draw conclusions that serve as a starting point for new hypothesis
- 7. Publish results
- 8. Retest (frequently done by other scientists)

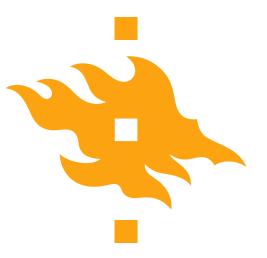

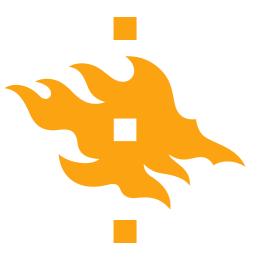

- Let's crowdsource: <a href="https://geo-python.github.io/poll">https://geo-python.github.io/poll</a>
  - Add your thoughts on what comprises a computer
  - Vote for options you support

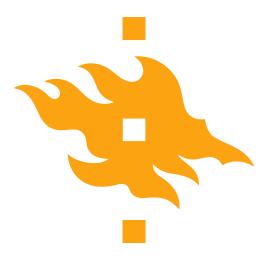

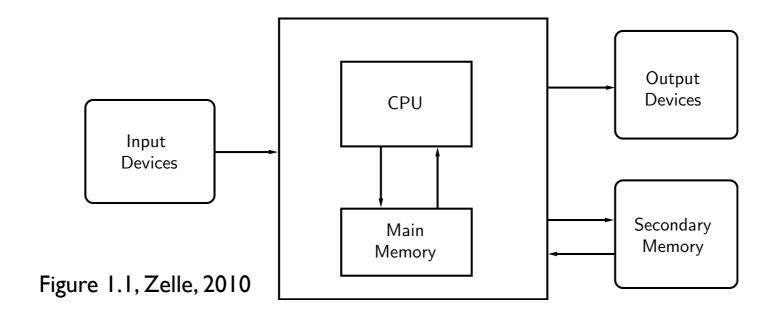

 A computer is a machine that stores and manipulates information under the control of a changeable program

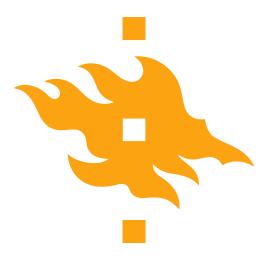

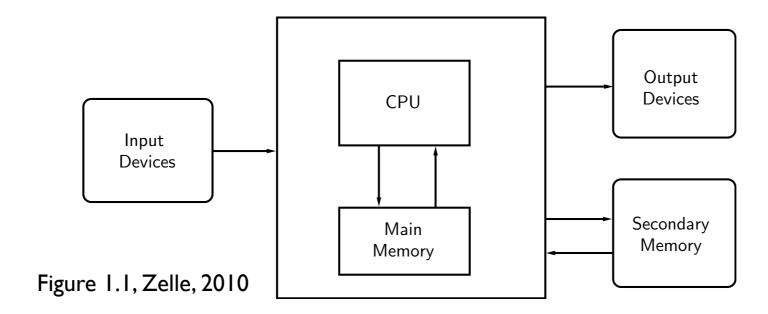

- A computer is a machine that stores and manipulates information under the control of a changeable program
  - Information can be input, modified into a new/useful form and output for our interpretation

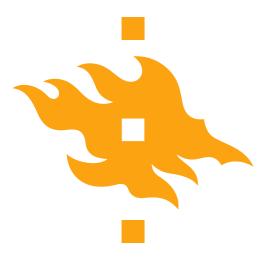

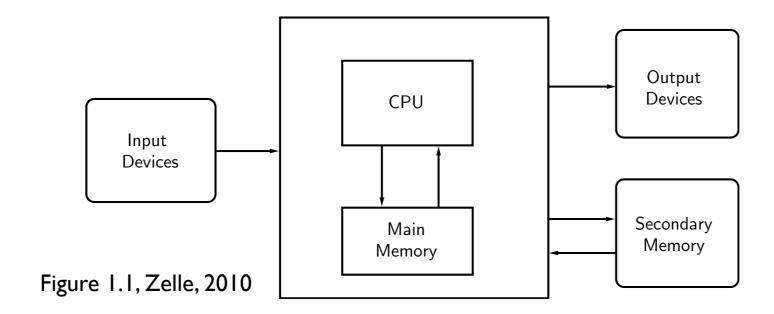

- A computer is a machine that stores and manipulates information under the control of a changeable program
  - Controlled by a computer program that can be modified

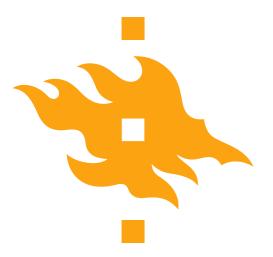

Python for geo-people

- Well-defined, clear tasks
  - Add 2 + 2 and return the answer

Data storage/manipulation

Repetitive calculations

Processing data or instructions

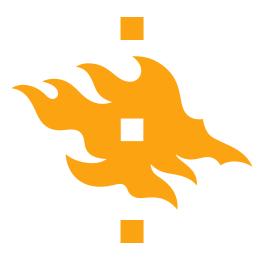

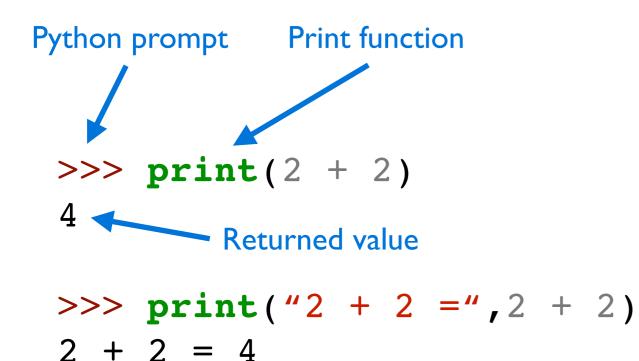

- Well-defined, clear tasks
  - Add 2 + 2 and return the answer

Data storage/manipulation

Repetitive calculations

Processing data or instructions

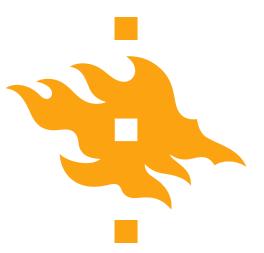

Abstract or poorly defined tasks

Python for geo-people

Calculate pi

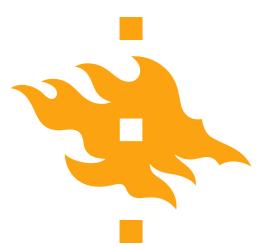

```
3.1415926535 8979323846 2643383279 5028841971 6939937510 5820974944 5923078164 0628620899
 8628034825 3421170679 8214808651 3282306647 0938446095 5058223172 5359408128 4811174502
 8410270193 8521105559 6446229489 5493038196 4428810975 6659334461 2847564823 3786783165
 2712019091 4564856692 3460348610 4543266482 1339360726 0249141273 7245870066 0631558817
  4881520920 9628292540 9171536436 7892590360 0113305305 4882046652 1384146951 9415116094
 3305727036 5759591953 0921861173 8193261179 3105118548 0744623799 6274956735 1885752724
 8912279381 8301194912 9833673362 4406566430 8602139494 6395224737 1907021798 6094370277
 0539217176 2931767523 8467481846 7669405132 0005681271 4526356082 7785771342 7577896091
 7363717872 1468440901 2249534301 4654958537 1050792279 6892589235 4201995611 2129021960
 8640344181 5981362977 4771309960 5187072113 4999999837 2978049951 0597317328 1609631859
  5024459455 3469083026 4252230825 3344685035 2619311881 7101000313 7838752886 5875332083
 8142061717 7669147303 5982534904 2875546873 1159562863 8823537875 9375195778 1857780532
 1712268066 1300192787 6611195909 2164201989
```

- The first 1000 digits of pi
- Abstract or poorly defined tasks

Python for geo-people

Calculate pi

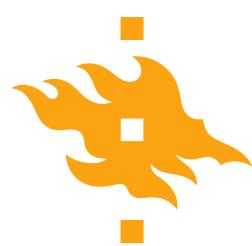

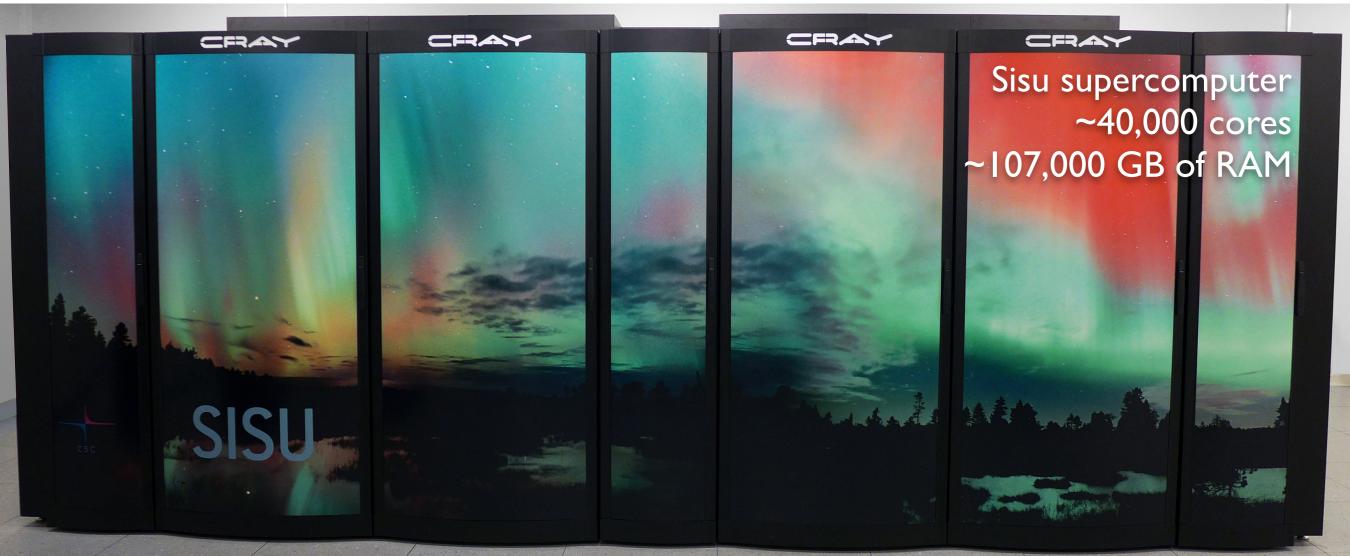

www.csc.fi

 Some problems simply cannot be solved, or require too much computing power

HELSINGIN YLIOPISTO
HELSINGFORS UNIVERSITET
UNIVERSITY OF HELSINKI

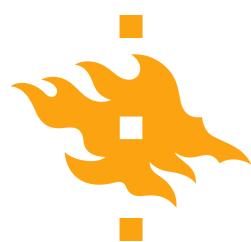

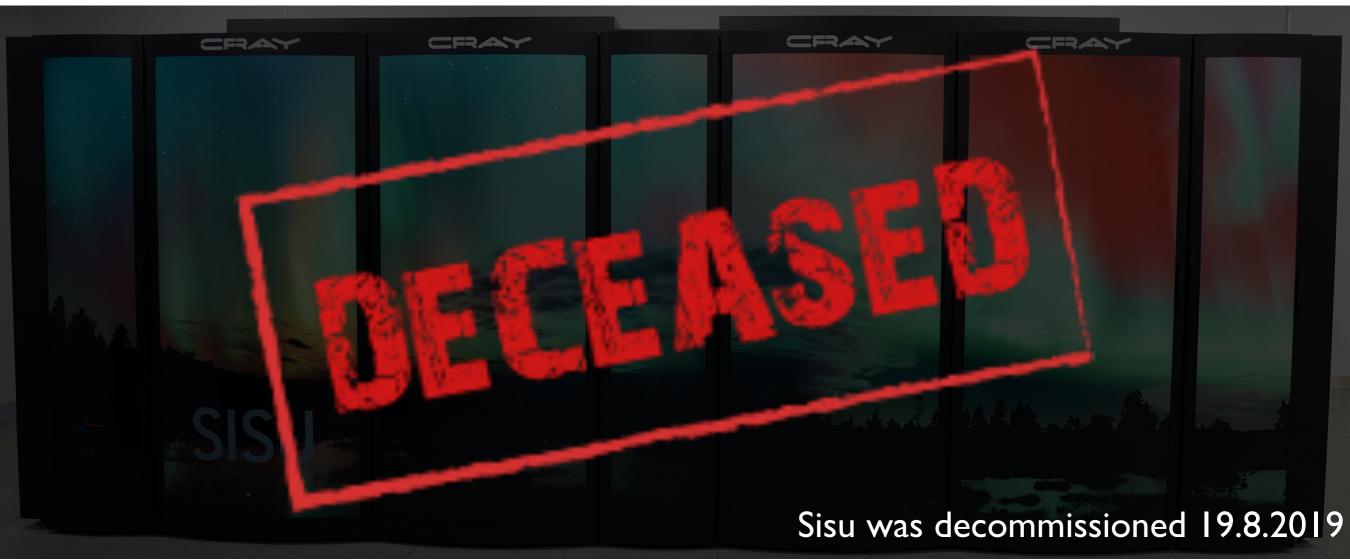

www.csc.fi

 Some problems simply cannot be solved, or require too much computing power

HELSINGIN YLIOPISTO
HELSINGFORS UNIVERSITET
UNIVERSITY OF HELSINKI

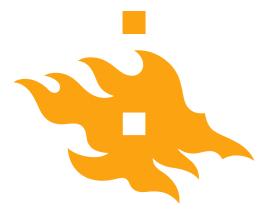

HELSINGFORS UNIVERSITET UNIVERSITY OF HELSINKI

### What is a program?

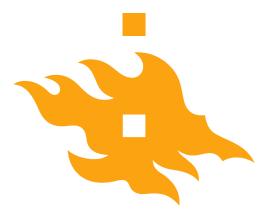

### What is a program?

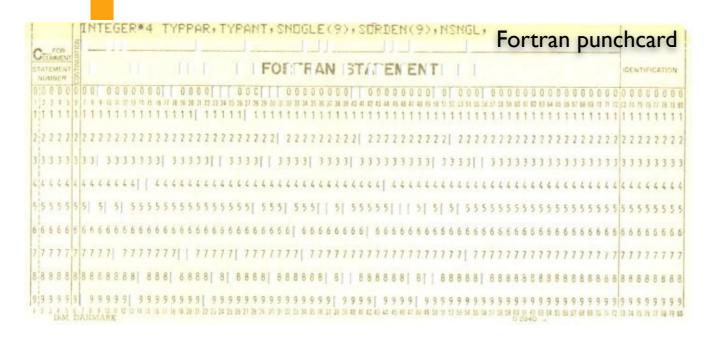

```
# Define plot variables
misfit = NA_data[:,0]
var1 = NA_data[:,1]
var2 = NA_data[:,2]
var3 = NA_data[:,3]
clrmin = round(min(misfit),3)
clrmax = round(min(misfit),2)
trans = 0.75
```

ptsize = 40 Python source code

HELSINGIN YLIOPISTO
HELSINGFORS UNIVERSITET
UNIVERSITY OF HELSINKI

 A program is a detailed list of step-by-step instructions telling the computer exactly what to do

 The program can be changed to alter what the computer will do when the code is executed

 Software is another name for a program

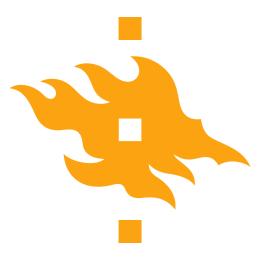

### What is a programming language?

- A computer language is what we use to 'talk' to a computer
  - Unfortunately, computers don't yet understand our native languages
- A programming language is like a code of instructions for the computer to follow
  - It is exact and unambiguous

- Every structure has a precise form (syntax) and a precise meaning (semantics)
- Python is just one of many programming languages

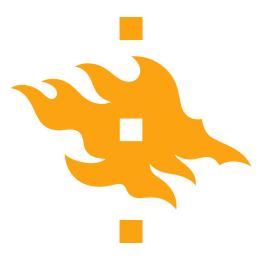

#### Developing a program

- Coming up with a specific list of instructions for the computer to follow in order to accomplish a desired task is not easy
- The following list will serve us as a general software development strategy
  - I. Analyze the problem
  - 2. Determine specifications
  - 3. Create a design
  - 4. Implement the design
  - 5. Test/debug the program

Python for geo-people

6. Maintain the program (if necessary)

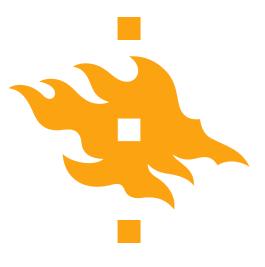

### Let's consider an example

- As an American, I was raised in a country that uses Fahrenheit for temperatures
  - 70°F is lovely
  - 90°F is hot
  - Water freezes at 32°F

- The problem here in Finland is that I don't always know what I should wear to work when I find weather reports with temperatures in degrees Celsius
  - I think a simple program could help

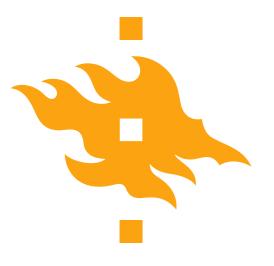

# Developing a program

#### I. Analyze the problem

 Before you can solve a problem, you must figure out exactly what should be solved

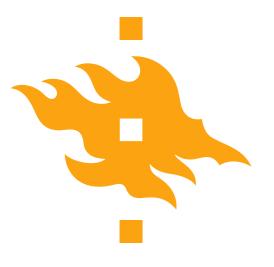

### Developing a program

#### I. Analyze the problem

 Before you can solve a problem, you must figure out exactly what should be solved

#### 2. Determine specifications

- Describe exactly what the program will do
  - Don't worry about how it will work. Determine the input and output values and how they should interact in the program

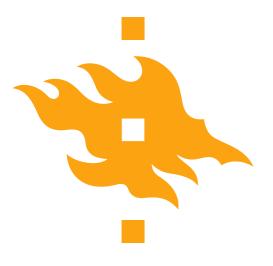

#### 3. Create a design

- What is the overall structure of the program? How will it work?
- It is often helpful to write out the code operation in pseudocode, precise English (or Finnish) describing the program. Be specific!

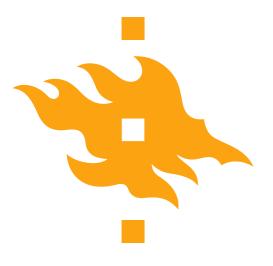

#### 3. Create a design

- What is the overall structure of the program? How will it work?
- It is often helpful to write out the code operation in pseudocode, precise English (or Finnish) describing the program. Be specific!

#### 4. Implement the design

Python for geo-people

If you've done a good job with the previous steps, this should be fairly straightforward. Take your pseudocode and 'translate' it into Python

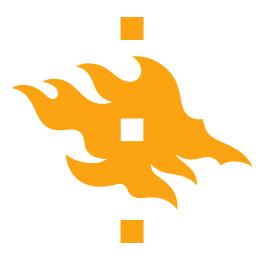

#### 5. Test/debug the program

- Now you can put your new Python code to the test (literally) by running it to see whether it reproduces the expected values
  - For any test, you should know the correct values in advance of running your code. How else can you confirm it works???

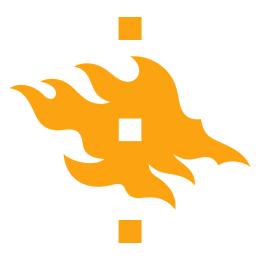

#### 5. Test/debug the program

- Now you can put your new Python code to the test (literally) by running it to see whether it reproduces the expected values
  - For any test, you should know the correct values in advance of running your code. How else can you confirm it works???

#### 6. Maintain the program

Python for geo-people

If you've written something that will be shared by other users, a helpful programmer will continue to add features that are requested by the users

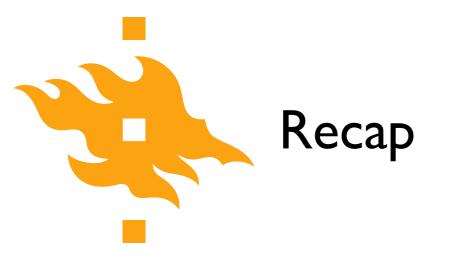

• What is a computer?

• What is a program?

• What are some of the steps in developing a program?

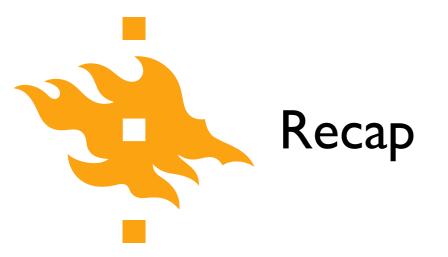

• What is a computer?

What is a program?

• What are some of the steps in developing a program?

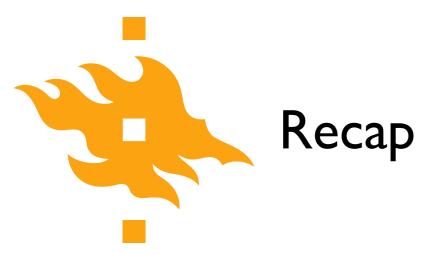

• What is a computer?

• What is a program?

• What are some of the steps in developing a program?

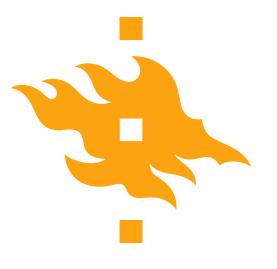

#### References

Zelle, J. M. (2010). Python programming: an introduction to computer science (2nd ed.). Franklin, Beedle & Associates, Inc.

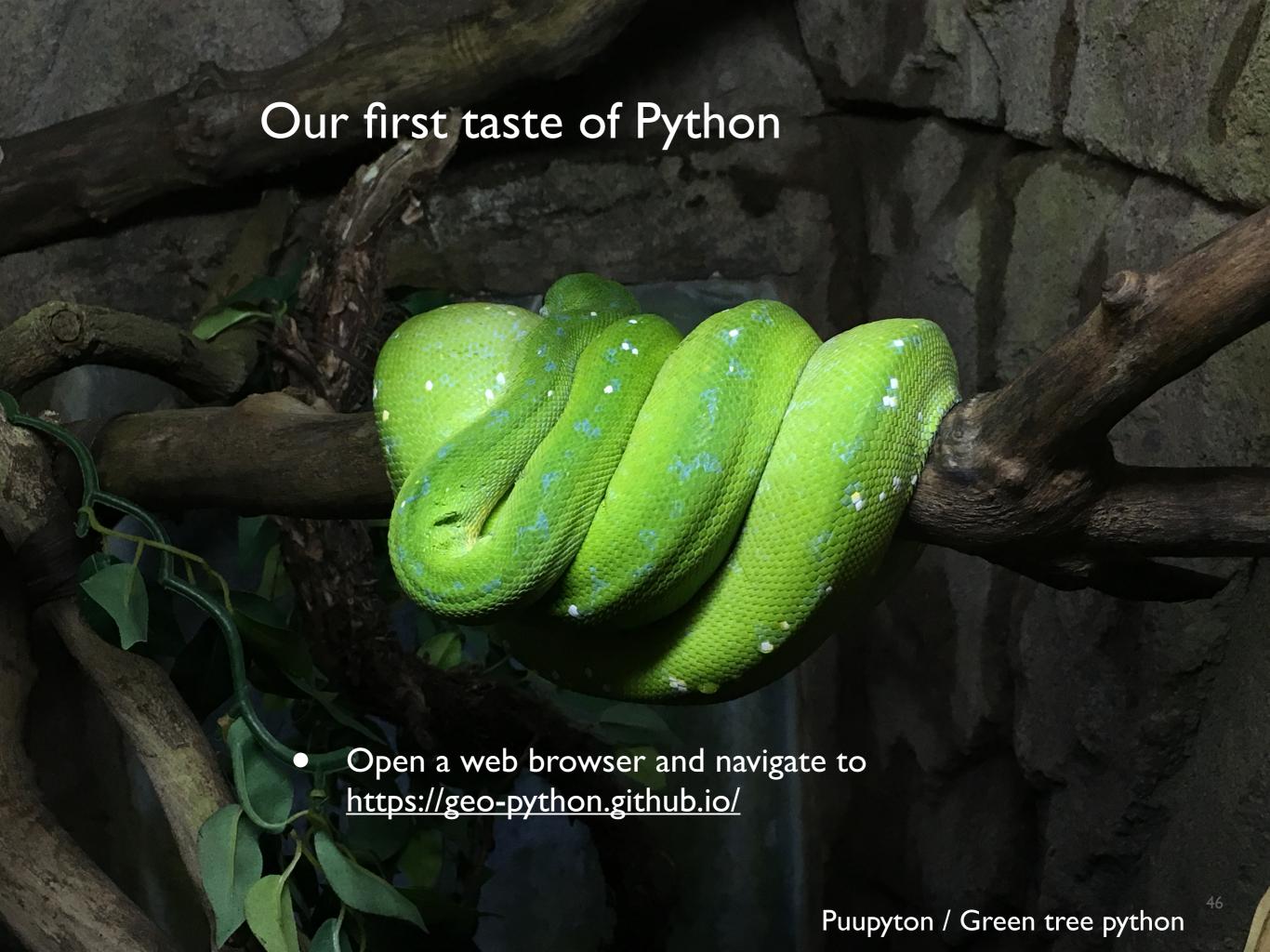

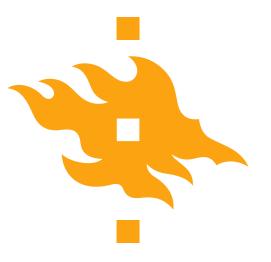

## Extra slides

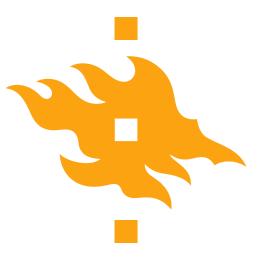

Python

print("Hello, world!")

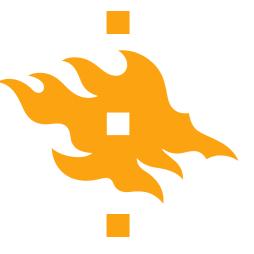

Python

print("Hello, world!")

What will happen when the computer executes this expression?

Python for geo-people

n

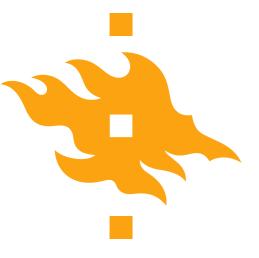

#### Python

```
print("Hello, world!")
```

- What will happen when the computer executes this expression?
  - "Hello, world!" will be written to the screen

Python for geo-people

n

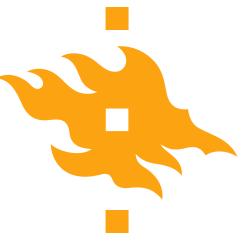

#### **Python**

print("Hello, world!")

- What will happen when the computer executes this expression?
  - "Hello, world!" will be written to the screen

- Here, the syntax is the "print" function
- The meaning (semantics) is to write values to the screen

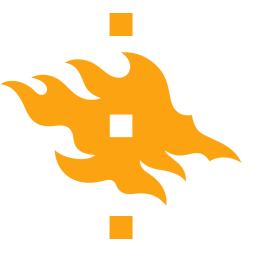

Python

pring("Hello, world!")

What will happen when the computer executes this expression?

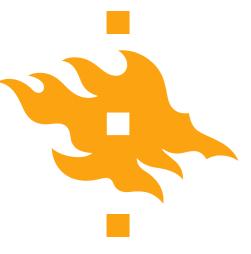

Python

What will happen when the computer executes this expression?

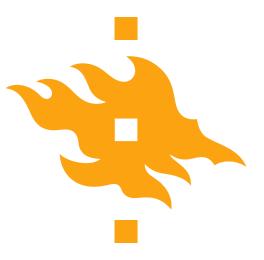

Python

**MATLAB** 

print("Hello, world!")

disp('Hello, world!')

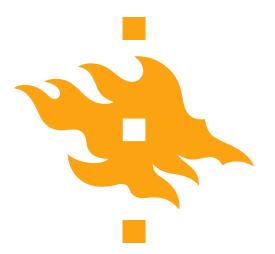

#### Python

print("Hello, world!")

#### Fortran 90

program hello
 write(\*,\*) 'Hello, world!'
end program hello

#### **MATLAB**

disp('Hello, world!')

#### C

```
#include <stdio.h>
int main(void)
{
    printf("Hello, world!\n");
    return 0;
}
```

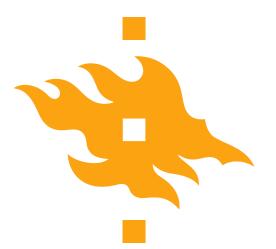

# Python

#### Fortran 90

```
program hello
    write(*,*) 'Hello, world!'
end program hello
```

print("Hello, world!")

#### MATLAB

```
#include <stdio.h>
int main(void)
    printf("Hello, world!\n");
    return 0;
```

disp('Hello, world!')

These are all examples of high-level programming languages, languages meant to be understood by humans. Computer hardware actually understands a very low-level language known as machine language.